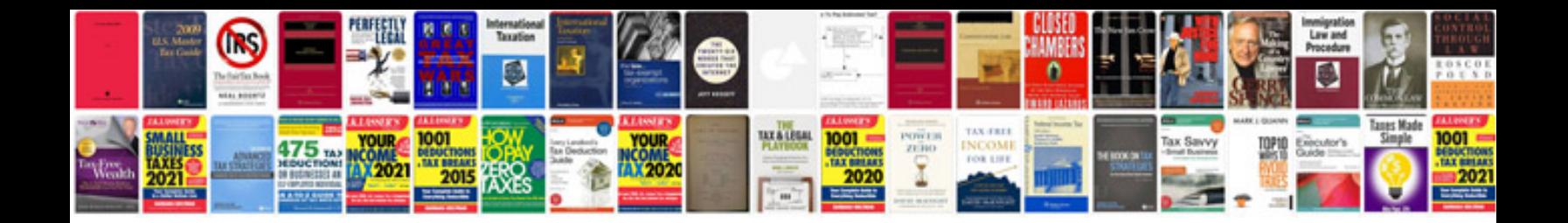

**Wordpress manual free download**

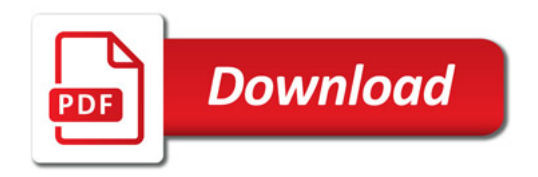

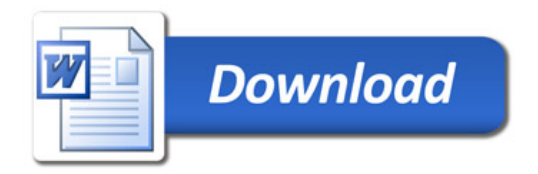